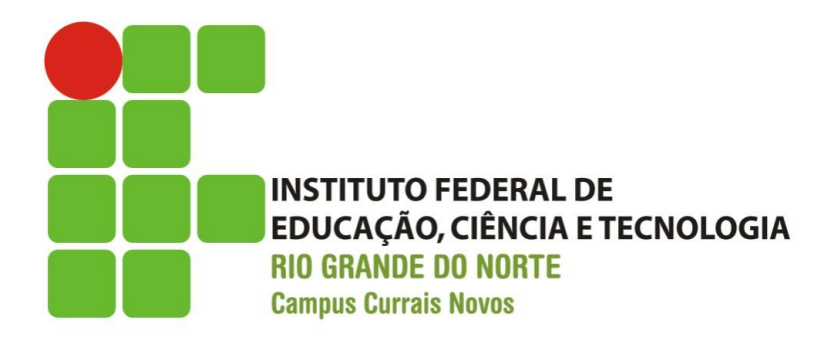

## **LINGUAGEM C++**

*ESTRUTURAS DE DADOS HOMOGÊNEAS PARTE II - MATRIZES*

**Prof. Bruno Gomes**

**(bruno.gurgel@ifrn.edu.br) Currais Novos,**

**2011**

## INTRODUÇÃO

- Na aula anterior, definimos a estrutura vetor
	- Variável composta por elementos de um mesmo tipo
	- Estrutura linear os elementos do vetor podem ser representada como uma linha, um do lado do outro.
- Iremos ver nesta aula as matrizes
	- Semelhança com o tipo vetor
		- Elementos do mesmo tipo
	- Matrizes possuem um índice a mais, ou seja, duas dimensões (linhas e colunas)
		- Representação dos elementos como uma tabela

## INTRODUÇÃO

- Alguns problemas adequados para o uso de matrizes ( estrutura em linhas e colunas)
	- 1. A representação de objetos em um espaço bidimensional (eixos x e y);
	- 2. Tabuleiros de jogos como xadrez ou damas;
	- 3. Matrizes da matemática;
	- 4. Um bilhete de um jogo de loteria, dentre outros.

## DECLARAÇÃO DE MATRIZES

#### **<tipo> <identificador>[<tam\_linha>][<tam\_col>]**

Onde:

**<identificador>** - Nome da variável matriz;

**<tam\_linha>** - Quantidade de elementos da linha.

- definida na declaração e não pode ser modificada posteriormente no programa;

**<tam\_col>** - Quantidade de elementos da coluna. - definida na declaração e não pode ser modificada posteriormente no programa.

**<tipo>** - Qualquer tipo de dados válido na linguagem C++;

## EXEMPLOS

 **float** mat1[10][10]; **int** x[15][15], y[20][20]; **bool** achou[5][5]; **char** nomes[15][15] ;

#### EXEMPLO

## *float algoritmos [2][10];*

 Uma matriz que representa as notas de 2 turmas de algoritmos com no máximo 10 alunos em cada turma

Representação gráfica (uma tabela 2 por 10):

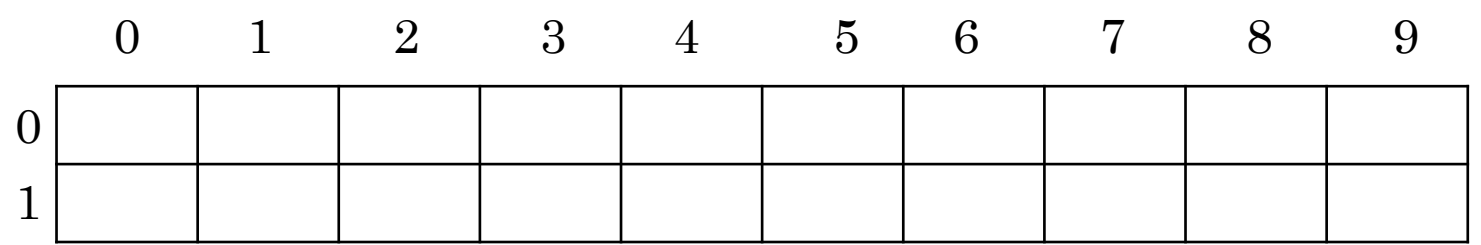

## OPERAÇÕES COM MATRIZES - ACESSO

 Assim como para vetores, não podemos operar uma matriz diretamente apenas pelo seu nome.

• Por exemplo:

```
parses[2][2] = 4 (CORRETO!)parses = 8 (ERRADO!).
```
 As operações devem ser feitas com cada par *linhacoluna* da matriz,

- utilizando o índice da linha e coluna correspondente
- Exemplos:

```
parses[0][0] = 2 (CERTO!)parses[0][1] = 4 (CERTO!)parses[1][0] = 2 + 4 (CERTO!)parses[1][1] = parses[0][1] + 5 (CERTO!)
```
### ACESSO AOS ELEMENTOS DA MATRIZ

*OBS. 1: Qualquer expressão que resulte em um inteiro positivo pode ser utilizada como índice OBS. 2: É um erro tentar acessar um elemento que* 

*esteja fora da faixa reservada para a matriz.* 

Exemplos:

- x[i][j] índices representados pelos inteiros *i* e *j*.
- x[2][3] Acesso ao elemento da linha 3 e da coluna 4 de uma matriz.
- mat $[i + 1][j -1]$  O índice para acesso aos elementos de uma matriz pode ser qualquer expressão inteira entre 0 e o número máximo de elementos – 1 (menos 1),

Tanto para a linha quanto para a coluna.

# ATRIBUIÇÃO DE VALORES

- Quando se declara uma nova matriz, os seus elementos são indeterminados ou vazios
	- Deve-se inicializar cada elemento da matriz antes da sua utilização
- Podemos inicializar a matriz por *atribuição* (operador **=**) ou por *leitura* (instrução *cin*).
- Na atribuição, como vimos anteriormente, não podemos utilizar o *nome da matriz* diretamente
	- Referência a cada posição da matriz (linha e coluna).

# INICIALIZAÇÃO POR ATRIBUIÇÃO

- Para colocarmos elementos em uma matriz, normalmente utilizamos duas estruturas de repetição, uma dentro da outra
	- A primeira percorre cada linha;
	- A segunda percorre cada elemento da coluna para aquela linha.

```
o Exemplo:
  for (int i = 0; i < 2; i++) {
      for (int j = 0; j < 10; i++) {
         algoritmos[i][j] = 0;}
  }
```
### **EXEMPLO**

#### Inicialização da matriz **x[10, 10] : Inteiro**.

- No caso, a inicialização abaixo atribui o valor 1 quando o índice da linha for igual ao índice da coluna e 0 caso contrário.
	- *Qual o nome dessa matriz na matemática, quando a matriz é quadrada*?????

```
for (int i = 0; i < 10; i++) {
    for (int j = 0; j < 10; i++) {
         if (i == j) {
          x[i][j] = 1;}
       x[i][j] = 0;} 
 }
```
### LEITURA DE ELEMENTOS PARA A MATRIZ

- A leitura dos elementos de uma matriz deve ser feita elemento por elemento
	- percorre-se todas as colunas para cada linha
- No exemplo abaixo, vemos a leitura de dados para uma matriz chamada "tabela".

```
for (int i = 0; i < 4; i++) {
      for (int j = 0; j < 6; i++) {
                \operatorname{cin} \geq \operatorname{tablea} [i][j];
       }
```
**}**

## EXEMPLO – LENDO APENAS ELEMENTOS POSITIVOS PARA UMA MATRIZ

```
cout << "Digite números positivos: ";
for (int i = 0; i \leq p; i + 1) {
     for (int j = 0; j \leq p; i++) {
        do {
            cout << "Atenção! Número positivo: ";
            \operatorname{cin} \geq \geq x;} while (x > 0);
```

```
\textbf{matrix}[a][b] = x;
```
**}**

**}**

### **ESCRITA**

- A escrita de matrizes também é feita elemento por elemento, de forma semelhante à leitura
	- Utilizamos a instrução **cout**

Exemplo:

**}**

```
for (int i = 0; i < 4; i++) {
       for (int j = 0; j < 6; i++) {
              cout << tabela [i][j];
       }
```
# **EXERCÍCIOS**

- 1. Calcular a soma dos elementos de uma matriz numérica de tamanho qualquer (n x m) que estão na diagonal principal.
- 2. A transposta de uma matriz é obtida quando os elementos de cada linha da matriz tornam-se elementos da coluna. Ou, formalmente:

 $m_{ij}^{\mathrm{T}}$  =  $m_{ji, \text{ onde m são os elementos de uma matrix.}$ 

Faça um algoritmo que leia uma matriz 3x3 e retorne a sua transposta.